**2023-01-28**

# **Protokollsammanfattning**

Protokollsammanfattningen utgår från beslutsprotokollet och tar upp bakgrund, resonemang och beslut på ett lättförståeligt sätt. I Sveriges Elevråd har även medlemmar rätt att få tillgång till beslutsprotokollet. Detta görs smidigast genom att elevrådet skickar en förfrågan till styrelsesekreteraren på kristina.jamil@sverigeselevrad.se

Plats: Huvudkontoret, Örnsberg, Stockholm

Tid: Lördag 28:e januari kl. 09:23-14:54

Närvarande styrelseledamöter **[**närvarande vid alla dagordningspunkter om inte annat nämns**]** : Charlie Arby, Tilde Emilsson, Corall Bodonyi, Kristina Jamil, Nadia Kuritzén, Tess Sunquist Virving, Elise "Elle" Rosengren, Lilian Helgason (§14-§17)

**Frånvarande styrelseledamöter [ärende samt anledning]:** Lilian Helgason ( §1-§13, sjukdom)

**Övriga närvarande [titel samt ärende]:** Josefin Liv [generalsekreterare]

### Kort beskrivning av mötet

Till årets första styrelsemöte träffades Sveriges Elevråd i ett fysiskt möte på huvudkontoret i Hägersten. Sedan tidigare har de nyvalda ledamöterna fått en genomgång av organisationen. Därav inleddes det formella mötet på lördagen där styrelsen fattade beslut angående verksamhetens generella inriktning det kommande året (kalendarium, val av styrelsesekreterare och externpolitiska prioriteringar). Därutöver fastställdes beslut kring revidering av styrelsens interna styrdokument.

### Val av styrelsesekreterare

Kristina Jamil valdes till styrelsesekreterare för verksamhetsåret 2023

## Kalendarium

Styrelsen beslutade att lägga ett digitalt möte på Teams den 15 februari kl. 19-20 där ett nytt kalendarium fastställs av den anledning att det nuvarande kalendarium inte går ihop med tidigare struktur.

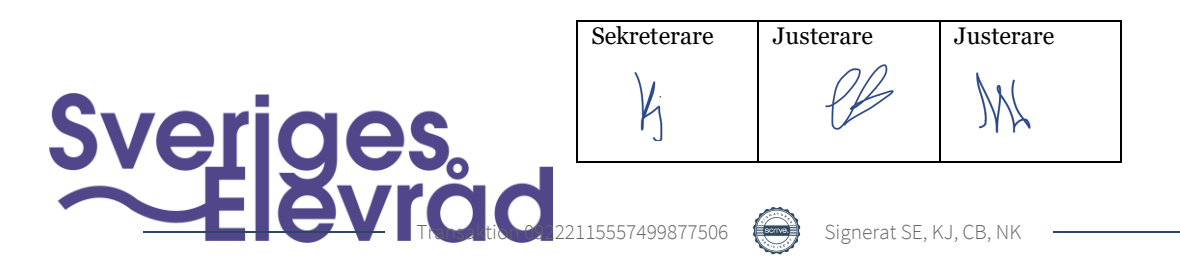

www.sverigeselevrad.se 08-644 45 00 Instrumentvägen 17 126 53 Hägersten

## **Styrelsemöte Sveriges Elevråd**

**Protokollsammanfattning 2023-01-28**

## Riktlinjer för förtroendevalda

Med anledning av stigande priser bestämde styrelsen att höja maximum priset för förtroendevaldas matkostnader vid uppdrag som förtroendevald.

## Externpolitiska mål och prioriteringar 2023

Ordförande Lilian Helgason föredrog om det externpolitiska arbetet hon har drivit, bland annat sitt senaste uttalande angående toalettbesök under lektionstid. Därutöver beslutade styrelsen om organisationens externpolitiska prioriteringar under verksamhetsåret 2023. Styrelsen beslutade att Sveriges Elevråds huvudfrågor ska vara elevers psykiska hälsa och elevers arbetsmiljö. Utöver dessa frågor ska ordförande även hålla sig insatt i andra skolpolitiska frågor, och aktivt delta i debatten kring dessa.

Kristina Jamil, Corall Bodonyi, Mötessekreterare Justerare

\_\_\_\_\_\_\_\_\_\_\_\_\_\_\_\_\_\_\_\_\_\_\_\_\_\_\_ Nadia Kuritzén, Justerare

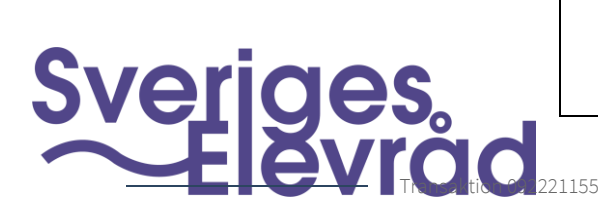

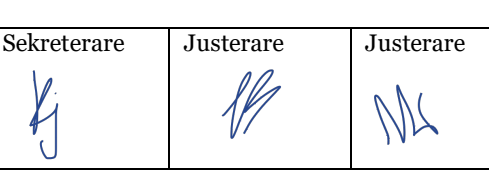

www.sverigeselevrad.se 08-644 45 00 Instrumentvägen 17 126 53 Hägersten

Cear Podery \_\_\_\_\_\_\_\_\_\_\_\_\_\_\_\_\_\_\_\_\_\_\_\_\_\_\_ \_\_\_\_\_\_\_\_\_\_\_\_\_\_\_\_\_\_\_\_\_

POLITIS 22115557499877506 Signerat SE, KJ, CB, NK

## Verifikat

Transaktion 09222115557499877506

## Dokument

Protokollssammanfattning 1 Huvuddokument 2 sidor Startades 2023-09-02 20:46:07 CEST (+0200) av Sveriges Elevråd (SE) Färdigställt 2023-09-04 13:19:58 CEST (+0200)

#### Signerande parter

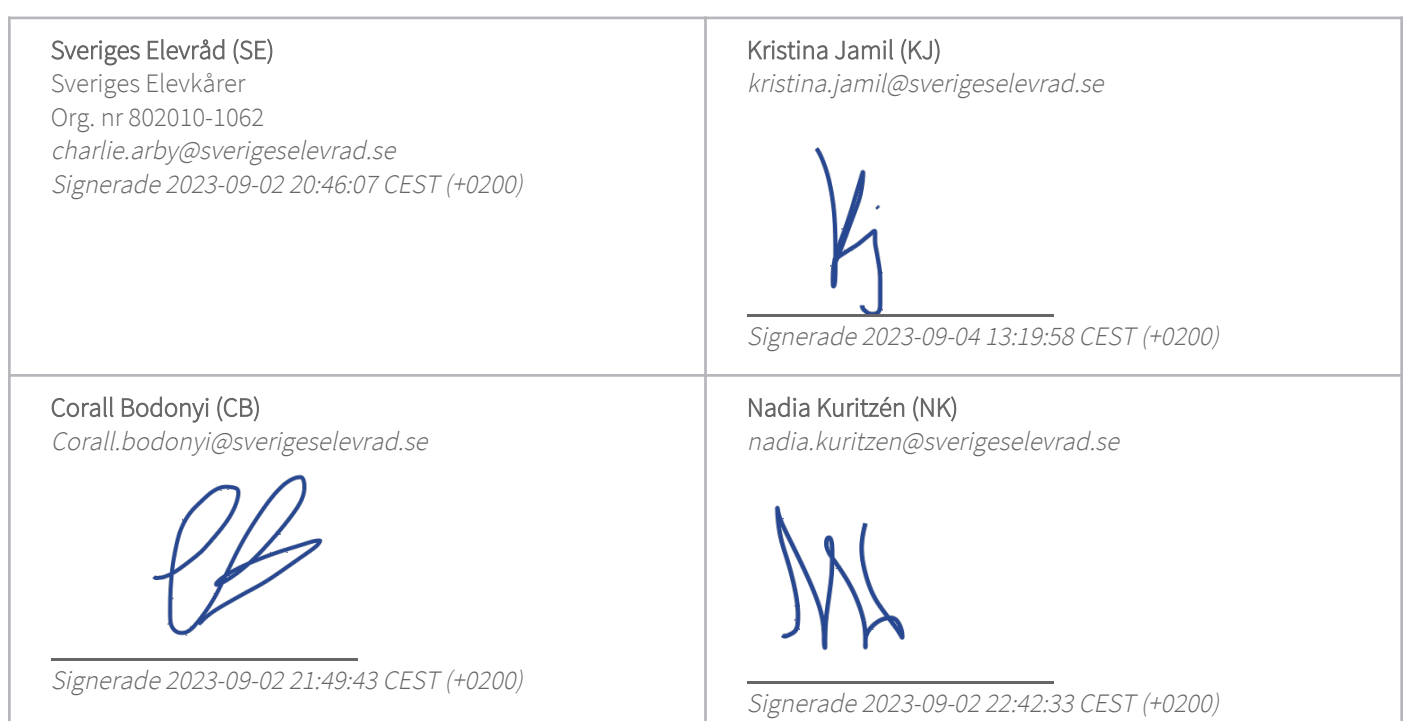

Detta verifikat är utfärdat av Scrive. Information i kursiv stil är säkert verifierad av Scrive. Se de dolda bilagorna för mer information/bevis om detta dokument. Använd en PDF-läsare som t ex Adobe Reader som kan visa dolda bilagor för att se bilagorna. Observera att om dokumentet skrivs ut kan inte integriteten i papperskopian bevisas enligt nedan och att en vanlig papperutskrift saknar innehållet i de dolda bilagorna. Den digitala signaturen (elektroniska förseglingen) säkerställer att integriteten av detta dokument, inklusive de dolda bilagorna, kan bevisas matematiskt och oberoende av Scrive. För er bekvämlighet tillhandahåller Scrive även en tjänst för att kontrollera dokumentets integritet automatiskt på: https://scrive.com/verify

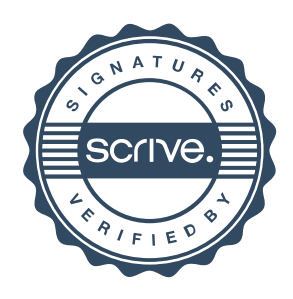